#### Delaboratory Crack [Win/Mac] [March-2022]

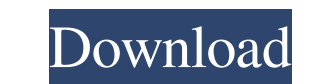

### **Delaboratory Crack + For Windows**

Adobe Photoshop Elements is a version of Photoshop for use on a wide range of devices, including desktops, laptops and mobile phones. You can get more info here. As its name implies, Adobe Photoshop Elements is meant for p an easy way to retouch photos or create graphics for web pages. Features Like Photoshop, Adobe Photoshop, Adobe Photoshop Elements has a large collection of features that enable you to edit images in many ways. It has seve Correct red eye 3. Separate objects 4. Convert images to a different format Advanced Editing: It also has more features to enable you to edit pictures more. You can find here: 1. Apply effects 2. Convert images 6. Create a 15. Remove unwanted objects 16. Print images 17. Retouch images 17. Retouch images 18. Rotate images 19. Resize images 19. Resize images 20. Sharpen and blur images 21. Sketch images 22. Splice images 22. Splice images 29. scanner - Stabilize - Skew - Warp - Black and white - Color - Crop - Backup - Export - Colors - Apply special effects - Automate - Correct image - Convert image to. 2. Advanced Editing -

### **Delaboratory Crack + Product Key Full Free Download [Mac/Win] 2022**

KEYMACRO Nastar BASICDescription: NASTAR BASIC Serializer Description: SUN X-Y Description: SUN X-Y Description: SUN X-Y M1 Model Series Description: Model Series X-Y Description: Vitrage OBescription: Vitrage 3 MAX M1Desc Berez 1 Description: Berez 1-2 Description: Berez M Description: Berez M-1 Description: Berez-2Model Description: Berez-2Model Description: Berez 3 MAXModel Series Description: Berez 3 MAX 2 ModelDescription: Berez 3 MAX 2 MAX 2 ModelDescription: V.2 MAX 2 M1 Description: V.2 Max 2 M1 Description: V.2 Max 2 M1 Description: V.2 MAX 2 M2 ModelDescription: V.2 MAX 2 M2 M2Description: V.2 MAX 2 M3 M1Description: V.2 MAX 2 M3 M2Description: V.2 M V.2 MAX 3 M1 M2 M1Description: V.2 MAX 3 M1 M2 M2Description: V.2 MAX 3 M1 M2 M3 M1Description: V.2 MAX 3 M1 M2 M3 M2 M3 M2 M1Description: V.2 MAX 3 80eaf3aba8

# **Delaboratory Crack Free License Key**

A B C D E F G H I J K L M N O P Q R S T U V W X Y Z 0123456789ABCDEFGHIJKLMNOPQRSTUVWXYZ / / / \ / / \ / / \ / / \ / / \ / / \ / / \ / / / \ / / / / / / / / / / / ......................................... / /........................................ / / / /...................................... / / / /...................................... / / / /...................................... / / / /...................................... / / / /...................................... / / / /...................................... / / / /...................................... / / / /....................................

### **What's New in the Delaboratory?**

Most of the times, pictures require some retouching regardless of the effort that you've put in when you took the image or the camera that you've used. One straightforward application that could help you with just that is interface with multiple tools at hand. It doesn't have any instructions, although some tips would have been useful for getting accustomed to the application. It also doesn't have any customization options for the interface and more. It allows you to use a graphic with a curve which lets you adjust the colors cyan, magenta, yellow or key. You can change opacity and adjust RBG, CMYK or other levels. You can use multiple blend modes, like multi comes with the option to preview changes directly on the image and you can adjust the zoom on images to make it easier to work. It displays the color palette in the form of a matrix or in other ways. When you're done worki features. delaboratory Description: Most of the times, pictures require some retouching regardless of the effort that you've put in when you took the image or the camera that you've used. One straightforward application th intuitive and lightweight graphical interface with multiple tools at hand. It doesn't have any instructions, although some tips would have been useful for getting accustomed to the application. It also doesn't have any cus you can open tiff, jpg, raw images and more. It allows you to use a graphic with

## **System Requirements For Delaboratory:**

16GB RAM. 256GB of free space. Minimum of OpenGL 3.3 or equivalent Minimum of DirectX 11.0 or equivalent Minimum of DirectX 11.0 or equivalent PC version of Battlefield 4, Origin Client, connected to internet at no less th intense

Related links:

[https://prestigioapp.com/social/upload/files/2022/06/ZRrDHdrkLJi17rXBenRl\\_05\\_296144700e8c831cb2ab0226c63ce487\\_file.pdf](https://prestigioapp.com/social/upload/files/2022/06/ZRrDHdrkLJi17rXBenRl_05_296144700e8c831cb2ab0226c63ce487_file.pdf) <http://bookmanufacturers.org/wp-content/uploads/2022/06/berrei.pdf> [https://popinonline.com/upload/files/2022/06/xf9VIy3qDuqeV1JVH4ni\\_05\\_60168670045bbbb75d5ebda86bd2fca7\\_file.pdf](https://popinonline.com/upload/files/2022/06/xf9VIy3qDuqeV1JVH4ni_05_60168670045bbbb75d5ebda86bd2fca7_file.pdf) [https://you.worldcruiseacademy.co.id/upload/files/2022/06/dLkWtvNAejKwNxnKJDgT\\_05\\_04beaa776115c644db729af901a92404\\_file.pdf](https://you.worldcruiseacademy.co.id/upload/files/2022/06/dLkWtvNAejKwNxnKJDgT_05_04beaa776115c644db729af901a92404_file.pdf) <https://stgermaine079.wixsite.com/hurtwallive/post/ejectusb-crack-download-32-64bit> <https://arturgorbunov859.wixsite.com/rosulnibi/post/grid-maker-crack-full-product-key-download-32-64bit-2022-new> <https://ajkersebok.com/wp-content/uploads/2022/06/osbber.pdf> [https://www.palpodia.com/upload/files/2022/06/1eP4rLUeASDy81mTuBuR\\_05\\_296144700e8c831cb2ab0226c63ce487\\_file.pdf](https://www.palpodia.com/upload/files/2022/06/1eP4rLUeASDy81mTuBuR_05_296144700e8c831cb2ab0226c63ce487_file.pdf) <https://forrorema1984.wixsite.com/racatibig/post/jspecview-crack> [https://webpreneursclub.com/upload/files/2022/06/rlqum5GR9z8QgrazP5hy\\_05\\_296144700e8c831cb2ab0226c63ce487\\_file.pdf](https://webpreneursclub.com/upload/files/2022/06/rlqum5GR9z8QgrazP5hy_05_296144700e8c831cb2ab0226c63ce487_file.pdf)